# **Design and Technology**

## Year 8 Homework

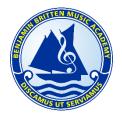

Pupil: Class: Due Date:

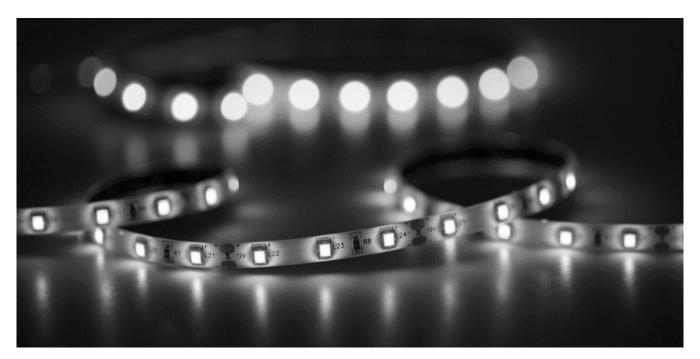

| Sequen | ce                     | Summary                                                                                                    |
|--------|------------------------|----------------------------------------------------------------------------------------------------|
| 1      | Drawing Skills         | Follow the tutorial on Google Classroom to complete a One Point Perspective drawing.                                                         |
| 2      | Product Analysis       | Analyse the work of professional designers from the past and present.                                                                        |
| 3      | Programming Micro:Bits | Use the Micro:Bit 'MakeCode' Editor or the Micro:Bit 'Python Editor' to build and test a programme using the emulator (On screen Micro:Bit). |
| 4      | Risk Assessment        | Complete a risk assessment of tasks carried out at home, school or somewhere else.                                                           |
| 5      | Drawing Skills         | Follow the tutorial on Google Classroom to complete a Two Point Perspective drawing.                                                         |
| 6      | Wider Impact of Design | Produce a poster, presentation or write an essay that explains the impact of globalisation and the consumer society.                         |
| 7      | Tools and Materials    | Identify and label the tools and materials in the pictures.                                                                                  |
| 8      | TinkerCAD              | Use the circuit building tutorials within TinkerCAD to create a digital prototype.                                                           |
| 9      | Electrical Systems     | Complete the exam style question on electrical systems.                                                                                      |

## Week 1: Drawing Skills

Follow the tutorial on Google Classroom to complete a One Point Perspective drawing in the space below.

If you do not have internet access please collect a worksheet tutorial from your teacher instead.

## **Week 2: Product Analysis**

Complete a detailed analysis of a product of your choice that was designed by a professional from the Minimalism movement (1967-1978).

| What is the products name? Who was the products designer? When was the product designed?                                       |                             |                                                                                                |
|----------------------------------------------------------------------------------------------------|-----------------------------|------------------------------------------------------------------------------------------------|
| Use descriptive language to explain how it m                                                                                   | ight look and               | d feel.                                                                                        |
| Who would buy this product and why?                                                                                            | What is the<br>well? If not | e product meant to do? Does it do it<br>c, why?                                                |
| How has the designer considered the environing the product? If they haven't at all then how could they change it to be better? | w                           | What materials is this product made from? Why do you think the designer chose these materials? |
| Is this product safe to use? Are there any haz with this product? How could they be fixed?                                     | ards                        |                                                                                                |
| What makes this product appealing to custo                                                                                     | mers? Why?                  | If it is unappealing, why?                                                                     |

#### **Week 3: Programming Micro:Bits**

The full instructions with functioning links and other helpful resources is available on Google Classroom under the subheading Homework in the Classwork tab.

#### What can you do with a Micro:Bit?

Use the Micro:Bit 'MakeCode' Editor or the Micro:Bit 'Python Editor' (Links below) to build and test a programme using the emulator (On screen Micro:Bit).

- If you aren't sure what to do you do one of the projects that are available on the website.
- If you aren't that confident you can use the MakeCode editor to help you build your code before converting to Python.
- If you are looking for more of a challenge go straight for the Python Editor; you dont need to use the drag and drop code you can type your own for an even tougher challenge!

Once you are happy with your completed programme and have it working on the on-screen emulator you should screen shot/snipping tool the code and paste it into the blank document on Google Classroom for me to see!

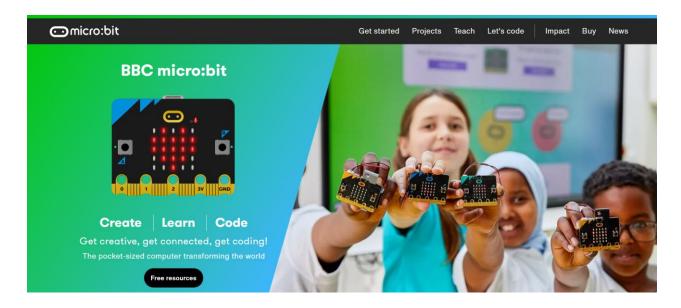

If you enjoyed this challenge and want to do some more; take a look at the 'do your :bit | micro:bit' challenge. Test your imagination and combine creativity and technology to come up with solutions for the Global Goals by tackling the issues we're facing today. Once you have completed the lessons on the website you can enter your designs into the yearly competition and view past winners on the website! Good luck and make sure you show your work with your Design and Technology teacher!

### Week 4: Risk Assessment

Complete a risk assessment of tasks carried out at home, school or somewhere else.

If you would rather use the computer for this there is a blank worksheet on Google Classroom along with other useful resources including a tutorial.

| How can you reduce the risk?               |  |  |  |
|--------------------------------------------|--|--|--|
| Risk                                       |  |  |  |
| Likelihood                                 |  |  |  |
| Severity                                   |  |  |  |
| Who might be harmed and how?               |  |  |  |
| What is the task and what are the hazards? |  |  |  |

## **Week 5: Drawing Skills**

Follow the tutorial on Google Classroom to complete a Two Point Perspective drawing in the space below.

If you do not have internet access please collect a worksheet tutorial from your teacher instead.

## Week 6: Wider Impact of Design

Use the space below or the documents made for you on Google Classroom to produce a poster, presentation or write an essay that explains the impact of globalisation and the consumer society.

#### Things to consider:

- What is globalisation?
- How has globalisation affected the world?
- Is it a good thing or a bad thing?
- Should we encourage people to keep buying new things?
- · What are the problems with changes in fashion and trends?

#### Week 7: Tools and Materials

Use the word bank to identify the tools and materials; label each image with the correct name.

Chisels, Steam Box, Vice, Glass Paper, Pillar Drill, Wire Cutters, Bench Hook, Wooden Mallet, Disk Sander, Scroll Saw, Soldering Iron, Laser Cutter, Band Saw, Plywood, Dowel, Cork, Micro:Bit.

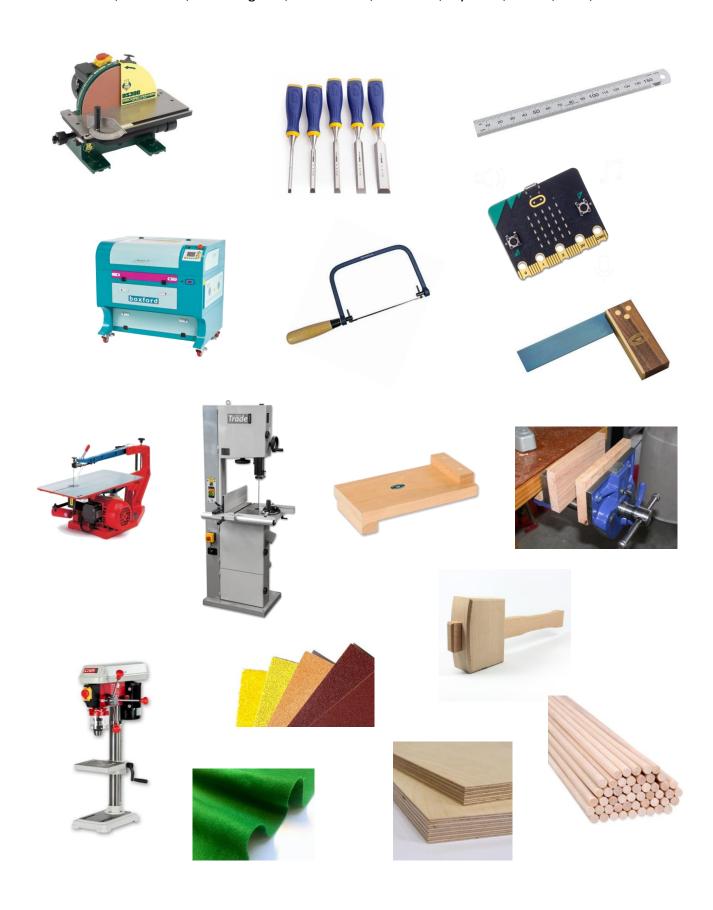

#### Week 8: TinkerCAD

#### What can you build on TinkerCAD?

Use the TinkerCAD Circuits tool to build any product or scene of your choice.

- If you aren't sure what to do you should do one of the projects/tutorials that are available on the website under the 'Learn Circuits' link below.
- If you aren't that confident just keep it simple and give it a go.
- If you are looking for more of a challenge you could try and search the YouTube or Instructables websites for a more advanced tutorial, make your own creation entirely or even try Fusion360 (It is free for personal use despite what the website appears to say just look for the personal use version.) the more advanced version of TinkerCAD!

Once you are happy with your completed Circuits product and have it looking great you should screen shot/snipping tool an image of the design and paste it into the blank document below for me to see!

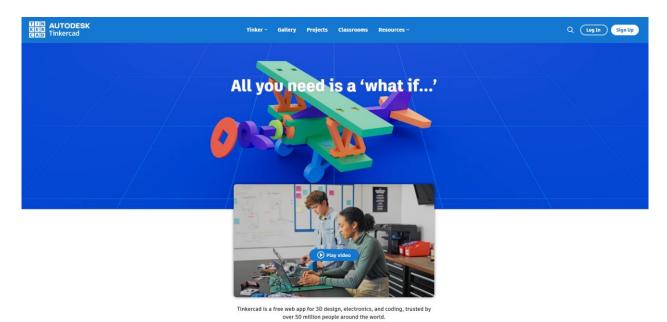

If you loved making your product then you might want to have it made into a real thing! If this interests you Shapeways can actually 3D print your product for you from a variety of materials from plastic to metals (This is a paid service) https://www.shapeways.com/. The larger and more complex your product the higher the costs. Cost also varies dependent on the material chosen.

## **Week 9: Electrical Systems**

Complete the exam style questions on the theme of electrical systems below. This is taken directly from a GCSE paper aimed at year 11 students; it is meant to be difficult.

Figure 5 shows a picture of a firefighter.

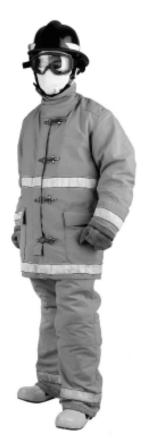

(Source: O John Kasawa/Shutterstock)

Figure 5

The firefighter's uniform has electronic sensors built into it to detect heat.

| (a) Name an electronic sensor that is used to sense heat.                                               | (1) |
|----------------------------------------------------------------------------------------------------|-----|
| (b) The firefighter's uniform is made from protective textiles.                                         |     |
| Explain <b>one</b> disadvantage for the firefighter of wearing a uniform made from protective textiles. |     |
| protective textiles.                                                                                    | (2) |
|                                                                                                    |     |
|                                                                                                    |     |
|                                                                                                    |     |

| (c) |      | e firefighter's i<br>nall 9V battery. | uniform contains an electronic                                   | system which is power    | ed by a           |
|-----|------|---------------------------------------|------------------------------------------------------------------|--------------------------|-------------------|
|     | (i)  | Draw the circ                         | cuit symbol for a battery in the                                 | space below.             | (1)               |
| /   | _    |                                       |                                                                  |                          |                   |
|     |      |                                       |                                                                  |                          |                   |
|     |      |                                       |                                                                  |                          |                   |
|     |      |                                       |                                                                  |                          |                   |
|     |      |                                       |                                                                  |                          |                   |
|     |      |                                       |                                                                  |                          |                   |
| (   |      |                                       |                                                                  |                          |                   |
|     |      |                                       | ome information about the ba<br>stem used in the firefighter's u |                          | tion rate for     |
|     | An   | alyse the info                        | rmation.                                                         |                          |                   |
|     |      |                                       | Battery capacity (mAh)                                           | 1000                     |                   |
|     |      |                                       | Load current (mA)                                                | 350                      |                   |
|     |      |                                       | Consumption rate                                                 | 0.7                      |                   |
|     |      |                                       | Figure                                                           | 6                        |                   |
|     | (ii) | Calculate the                         | battery life for the electronic                                  | system used by the firef | ighter's uniform. |
|     |      | Use the form                          | ula below to calculate the ans                                   | wer.                     |                   |
|     |      | Give your an                          | swer in minutes.                                                 |                          |                   |
|     |      |                                       |                                                                  |                          | (2)               |
|     |      | Load c                                | urrent (ma) =                                                    | y (mAh) × Consumptio     | on rate           |
|     |      |                                       | Ba                                                               | attery life (hours)      |                   |
|     |      |                                       |                                                                  |                          |                   |
|     |      |                                       |                                                                  |                          |                   |

**KS3 Marking and Assessment Criteria for Design and Technology**Your work will be marked using the grid below which is based on the National Curriculum for KS3 Design and Technology.

|    | Design (D)                                                                                                    | Manufacture (M)                                                                                                    | Evaluate (E)                                                                                                    | Technical Knowledge (T)                                                                                                    |
|----|----------------------------------------------------------------------------------------------------|----------------------------------------------------------------------------------------------------|----------------------------------------------------------------------------------------------------|----------------------------------------------------------------------------------------------------|
| H  | Use research and exploration, such as the study of different cultures, to identify and understand user needs.  Trainee○Apprentice○Skilled○                                                               | Select from and use specialist tools, techniques, processes, equipment and machinery precisely, including computeral ded manufacture.  Trainee \ Apprentice \ Skilled | Analyse the work of past and present professionals and others to develop and broaden their understanding.  Trainee ○ Apprentice ○ Skilled ○                                                                     | Understand and use the properties of materials and the performance of structural elements to achieve functioning solutions.  Trainee ○ Apprentice ○ Skilled ○                     |
| 2  | Identify and solve their own design problems and understand how to reformulate problems given to them.  Trainee \to Apprentice \to Skilled \to                                                           | Select from and use a wider, more complex range of materials, components and ingredients, taking into account their properties.  Trainee○Apprentice○Skilled○          | Investigate new and emerging technologies.<br>Trainee ○ Apprentice ○ Skilled ○                                                                                                    | Understand how more advanced mechanical systems used in their products enable changes in movement and force.  Trainee○Apprentice○Skilled○                                         |
| က  | Develop specifications to inform the design of innovative, functional, appealing products that respond to needs in a variety of situations.  Trainee ○ Apprentice ○ Skilled ○                            |                                                                                                    | Test, evaluate and refine their ideæs and products against a specification, taking into account the views of intended users and other interested groups.  Trainee ○ Apprentice ○ Skilled ○                      | Understand how more advanced electrical and electronic systems can be powered and used in their products.  Trainee (Apprentice Skilled ()                                         |
| 4  | Use a variety of approaches, to generate creative ideasand avoid stereotypical responses. Trainee○Apprentice○Skilled○                                                                                    |                                                                                                    | Understand developments in design and technology, its impact on individuals, society and the environment, and the responsibilities of designers, engineers and technologists.  Trainee ○ Apprentice ○ Skilled ○ | Apply computing and use electronics to embed intelligence in products that respond to inputs and control outputs using programmable components.  Trainee ○ Apprentice ○ Skilled ○ |
| ιn | Develop and communicate design ideas using annotated sketches, detailed plans, 3-D and mathematical modelling, oral and digital presentations and computer-based tools  Trainee ○ Apprentice ○ Skilled ○ |                                                                                                    |                                                                                                    |                                                                                                    |